**AutoCAD Crack Free License Key [Win/Mac] [Updated] 2022**

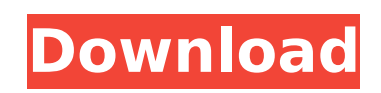

## **AutoCAD Crack Free (Final 2022)**

AutoCAD is a powerful application that is typically used by architects and engineers. It has become a core part of the building and construction industry. In addition to the expected 2D drafting capabilities, AutoCAD is be AutoCAD is constantly being improved, with new features and updates. More and more developers are learning the basics of AutoCAD and building AutoCAD add-ons. Many other 3D CAD applications are available as well, including OpenCASCADE and OpenCAE. Some are free and some are priced. The following steps in this guide can be used to manually connect a to an existing network. If you prefer to automate the process of network connection and auto-d Automation Wizard section of this guide. Figure 1. Example of the AutoCAD Network Settings dialog box Step 1: Before you start, make sure that your Ethernet port is enabled in the computer's BIOS. Step 2: Open the Startup/ System Properties (see Figure 2). Step 4: In the Startup tab, highlight Services (see Figure 3). Step 5: Click the Startup tab again. Step 6: Select the network services from the list (see Figure 4). Step 7: Click the Serv screen will be blank for a short while and then AutoCAD will start. Figure 2: Startup/Shutdown menu Figure 3: Startup Services tab Figure 4: Startup Services tab Figure 4: Startup Services dialog box You may also need to d user who will be using AutoCAD can log on without problems. If your Network Library Module was automatically enabled in the previous step, the Network Library Module will provide the logon information automatically. If

Replaced by:.NET Limitations Limitations to AutoCAD Download With Full Crack exist and are apparent. AutoCAD software has never been able to run on all versions of Microsoft Windows. As a result, one may have problems with AutoCAD 2014, the desktop version of AutoCAD (AutoCAD LT, AutoCAD Professional, or AutoCAD Professional, or AutoCAD Architect) runs on a 64-bit Windows 7 or later operating system. Other versions, such as AutoCAD 2010, 201 versions of AutoCAD cannot read DWG files created with AutoCAD 2007 or earlier. Licensing The licensing The licensing model for AutoCAD is based on a perpetual license that allows the owner to use the program on any comput perpetual license for \$5,000. However, the price of the product increased significantly due to a lack of competition and as a result, AutoCAD was sold at over \$10,000, requiring the use of personal computers. It was also c With the introduction of desktop virtualization, there is no longer a need to have a computer with AutoCAD installed, since the software is capable of running virtually. As of 2014, the price of the license has risen to \$1 license is sold, the company no longer supports earlier versions of AutoCAD. Versions AutoCAD. Versions AutoCAD v16 AutoCAD v16 is the current version of the program. It was released in 2001. The current official website f suite. AutoCAD MEP AutoCAD MEP is used to produce construction projects for the built environment, building the documentation needed to construct and renov ca3bfb1094

## **AutoCAD**

## **AutoCAD Crack+ [32|64bit]**

Go to the map where your plant is located and open the map. Press F1, then the model opens. Press for model opens. Press the model and select "Reset all" to see the code again. #!/usr/bin/env python """ Copyright 2017-2018 obtain a copy of the License at Unless required by applicable law or agreed to in writing, software distributed under the License is distributed on an "AS IS" BASIS, WITHOUT WARRANTIES OR CONDITIONS OF ANY KIND, either exp import os import os ys sys.path.insert(0, os.path.join("..", "..", "..", "..", "..", "..")) import vsx class Example1(vtk.vtkRenderWindowInteractor.\_\_init\_(self) self.A = [] for i in range(3): self.A.append([1, 2, 3, 4]) s Init(self): """ This method is called when the object is initialized. This method will add a Sphere object to the render window. """ self.Sphere = vsx.vtkMathSphere() self.Sphere.SetThetaResolution(2) self.Sphere.SetPhiRes

## **What's New In?**

Using Markup Assist in AutoCAD 2023, you can easily create labels for your design projects and quickly import them into your design files. Assign comments to objects, text, or dimensions to easily communicate your ideas. Y copy of the document and add your comments on-the-spot. You can also easily integrate a large variety of non-AutoCAD markup tools directly into your drawings with Markup Assist. You can import comments from Google Docs, Mi import comments from other drawings. You can even import comments from the web. In addition to the ability to import markup from other documents, AutoCAD 2023 enables you to import a large number of commonly used drawing t nearly 200 ready-to-use drawing tools to the drawing canvas in a matter of seconds. You can automatically import marks, lines, and blocks. You can also import from web or PDF images. You can also import and link to source change the fonts, colors, linetypes, colors, layers, and other drawing attributes. In addition to the standard drawing tools, AutoCAD 2023 provides many new drawing tools, including a toolbar, measurement tools, an applica updated to the Autodesk Revit® 2018 standards. You can import Revit® file formats. A variety of new drawing tools are also available in new formats. You can use the Organizer to import new drawing tools from a selection of can easily control the behavior of a panel by clicking the Toggle button, or by dragging the toggle handle to change the appearance of the panel. You can easily display or hide the panel. You can also hide the panel from t